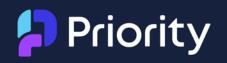

### Implementation of the Omnis Serverless client.

Mobile warehouse management and point of sale assistance.

How Omnis and Javascript work together to unlock the power of PDA's in a warehouse setting

Jorne Schuurmans Developer Priority Software Belgium

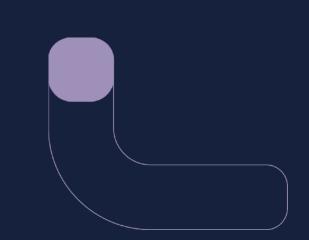

### **Priority Software Belgium**

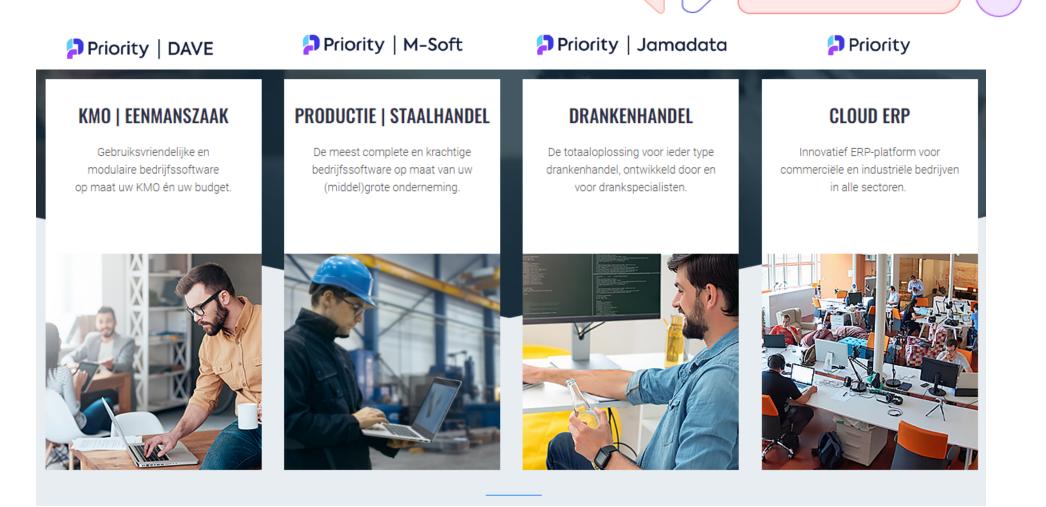

# Priority | DAVE

#### User-friendly and modular business software for SMEs

- + 500 customers
- Users: 1 to 50
- User friendly, on-premise / hosted solution, covers all functionalities an SME needs + private developments possible

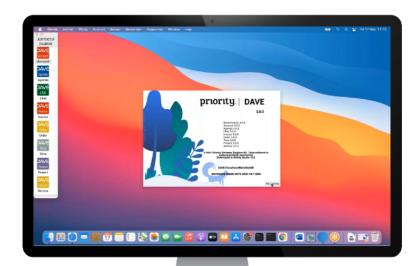

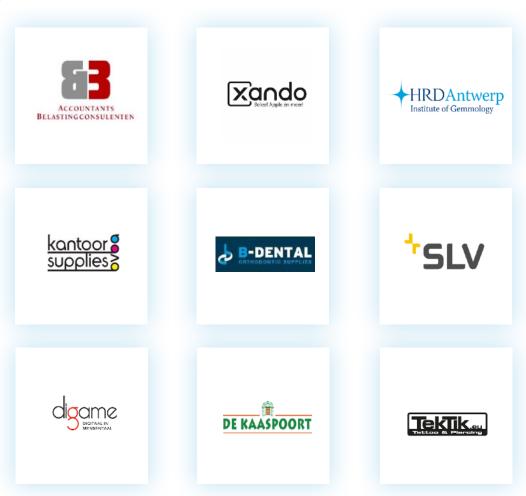

## Priority | Jamadata

#### Modular solution for the beverage industry

- + 250 customers we are market leader!
- Users: 1 to 30
- Expertise in drink stores + POS cash register, all industry-specific functionalities

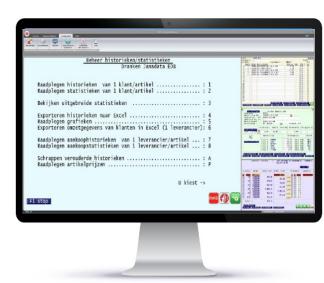

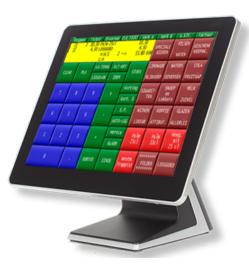

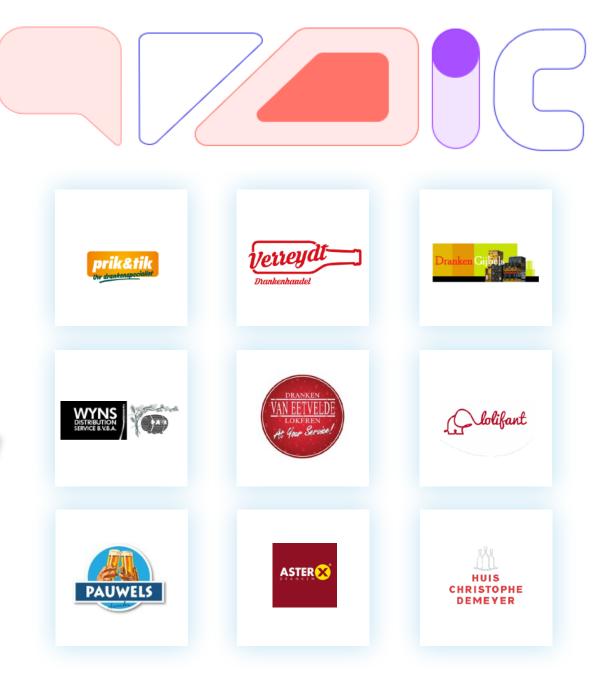

### Why make an app?

#### Warehouse management

- Yearly stock count
- Ordering from suppliers
- Managing barcodes

#### POS assistance

- Returns of empties
- Small scale self scan

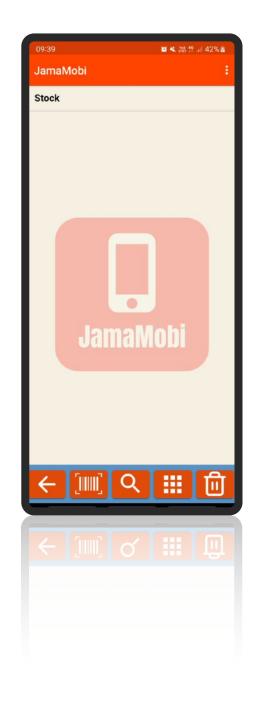

### Communications

Omnis sync server

- Easy integration
- Fully implemented by Omnis
- Flexible

- Limited in server side functionality
- Limited to network

| CDB Config                                                                                  | Sync Groups | Sync Devices | CDB Table | s Client Tables | Sync Cache |            | 2   |
|---------------------------------------------------------------------------------------------|-------------|--------------|-----------|-----------------|------------|------------|-----|
| Omnis Synchronisation Server ©Omnis Software Ltd. 2020 v2.4.1                               |             |              |           |                 |            |            |     |
| Connection name: PostgreSQL<br>Sync Server listening on port: 5912<br>CDB Status: Connected |             |              |           | 14              | -          | CDB        |     |
| Connection via PGSQLDAM to 192.168.100.223 as user postgres                                 |             |              |           |                 |            |            |     |
| Run SyncServer on Startup: Download S                                                       |             |              |           |                 | ]          |            |     |
| CDB Auto Logon: 🗹<br>Enable Web Interface: 🗌                                                |             |              |           | Edit            | Connect    | Save Chang | jes |
|                                                                                             |             |              |           |                 |            |            |     |

### Communications

Local API

- Server Side functions from mobile client
- Versatile
- Better integration with the existing software

- Complexity of the client network
- One way communication

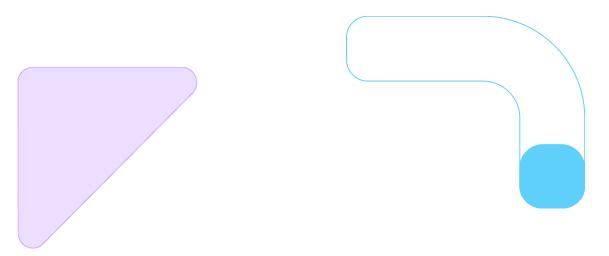

37 Calculate IServer as con(\$cwind.\$getSuperVariable("server"),"/api/JamaMobiAPI/ bestanden/blokjes")

38 JavaScript:fetch(IServer).then(response => response.text()).then(response => \_\_form callMethodEx("\$laadBlokjes",0,response)).catch(function() { \_\_form. callMethodEx("\$requestFailed",0);})

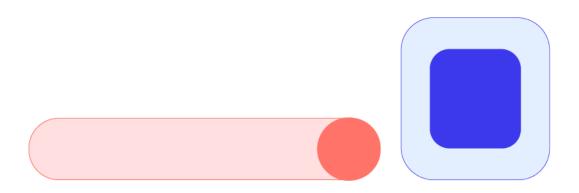

### Communications

MQTT

- 2 Way communication
- Everywhere at anytime
- Quality of Service Levels

- Need for a centralized server
- Lack of Built-in Error Handling

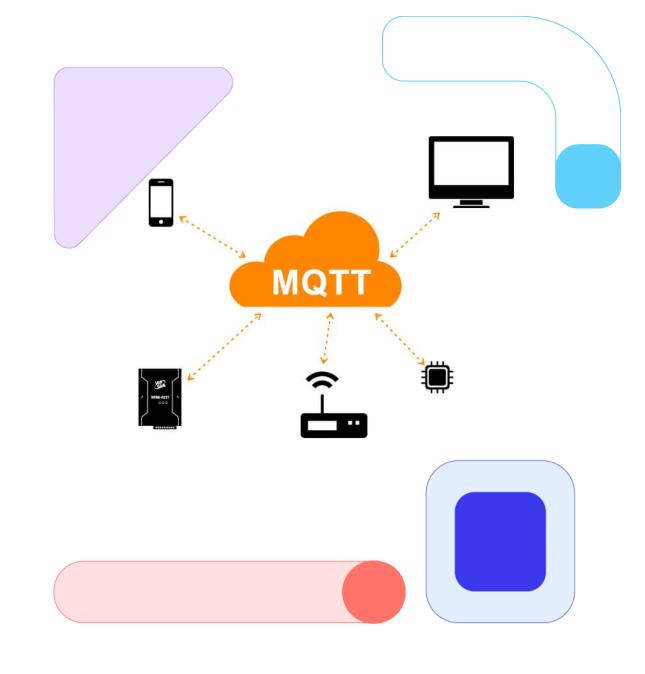

### **Barcode scanner**

Omnis device control

- Uses Phone Camera
- Very easy implementation

- Very slow on Iphone
- Limited range and accuracy

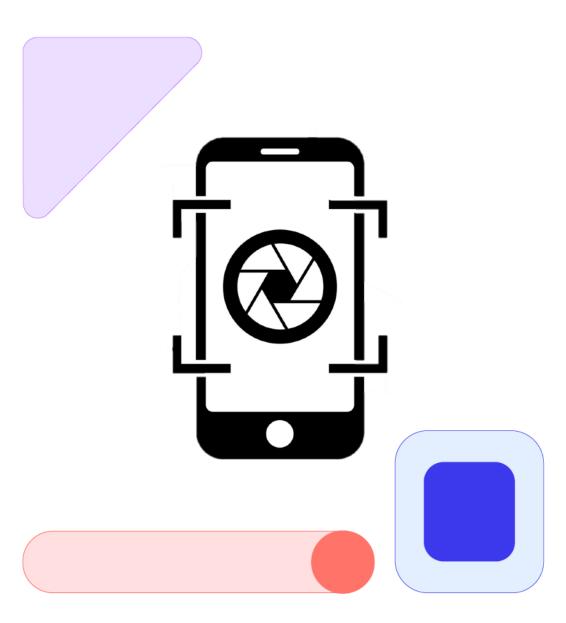

### **Barcode scanner**

**Dedicated scanner** 

- Increased range
- Better decoder

• More expensive device

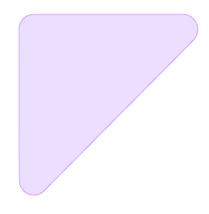

8 JavaScript:window.addEventListener("keyup",function(event) { \_\_form. callMethodEx("\$onKeyPress",0,event.key) }, true);

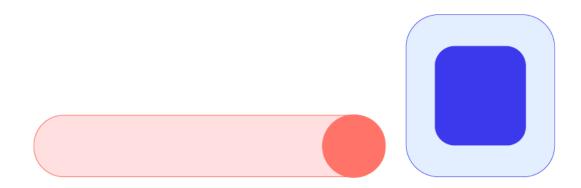

### **Other Special features**

Swipe controls

- Using JavaScript to add swipe actions and gestions to an Omnis application.
- Everything JavaScript can you can integrate in an Omnis serverless client.
- Even external libraries can be loaded in.

5

6 JavaScript:window.addEventListener("touchmove",function(event) { \_\_form.callMethodEx("\$onswipe",0,event.changedTouches[0]. pageX,event.changedTouches[0].pageY) }, true);

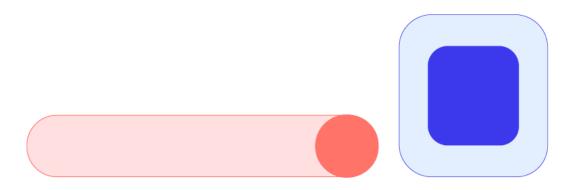

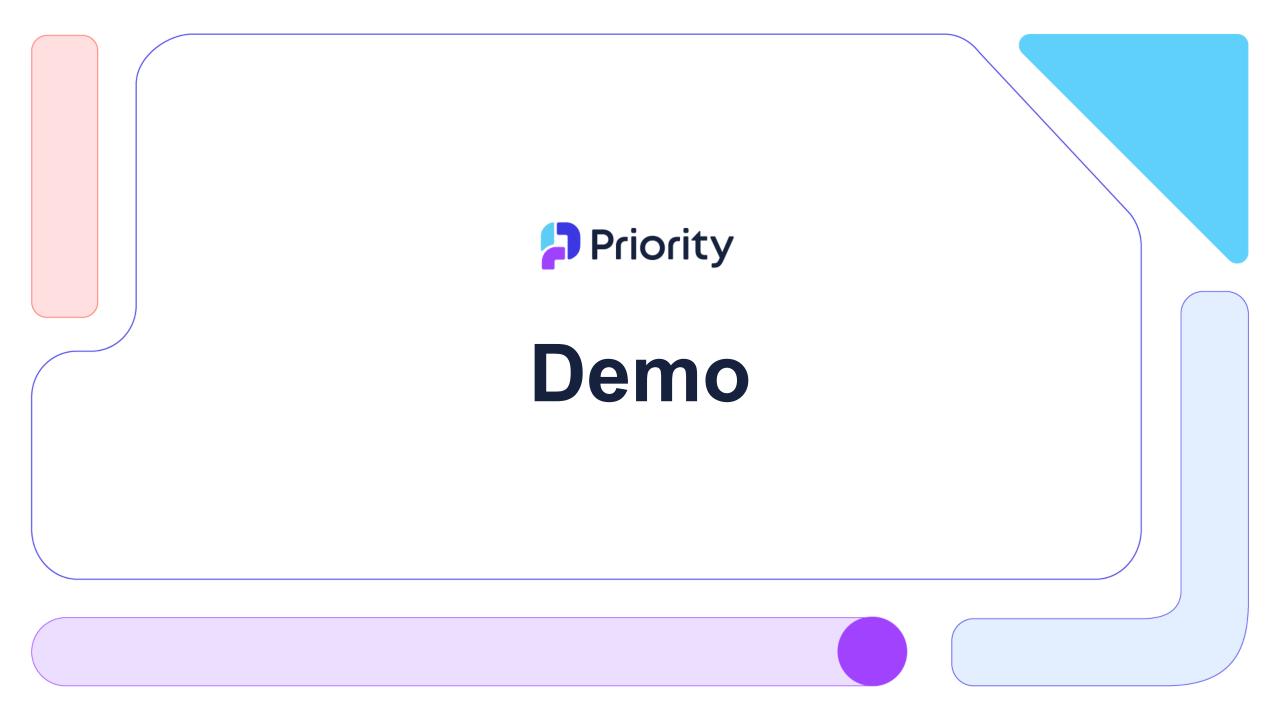

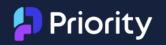

# Thank you!